Kepago herramientas digitales II

Explorador de M jindows

El explorador de Windows es la herramienta que se está usando en los sistemas operativos de Microsoft para que las personas puedan navegar a través de todos los programas y archivos que Windows tiene.

Ventana a la Virtualidad

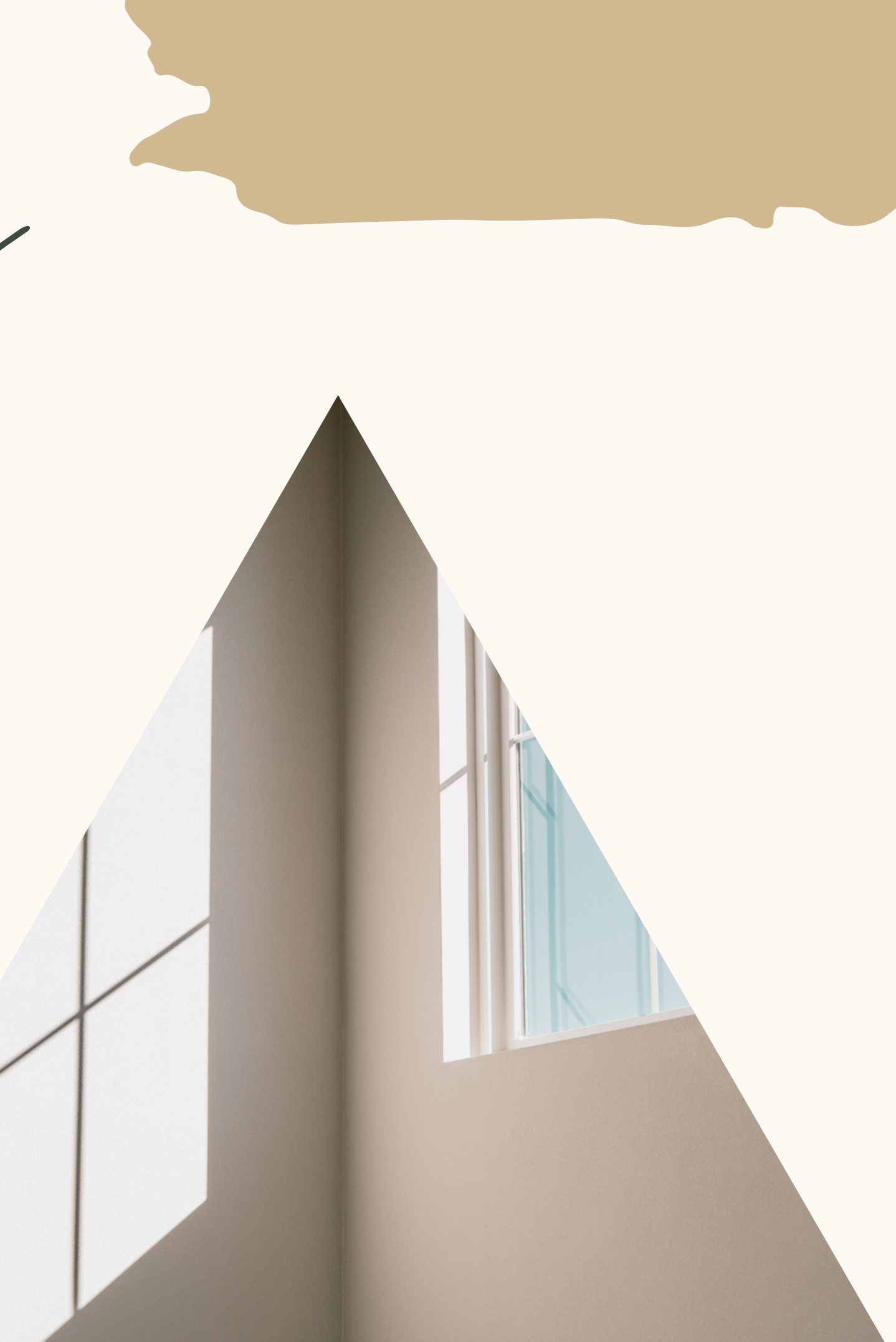

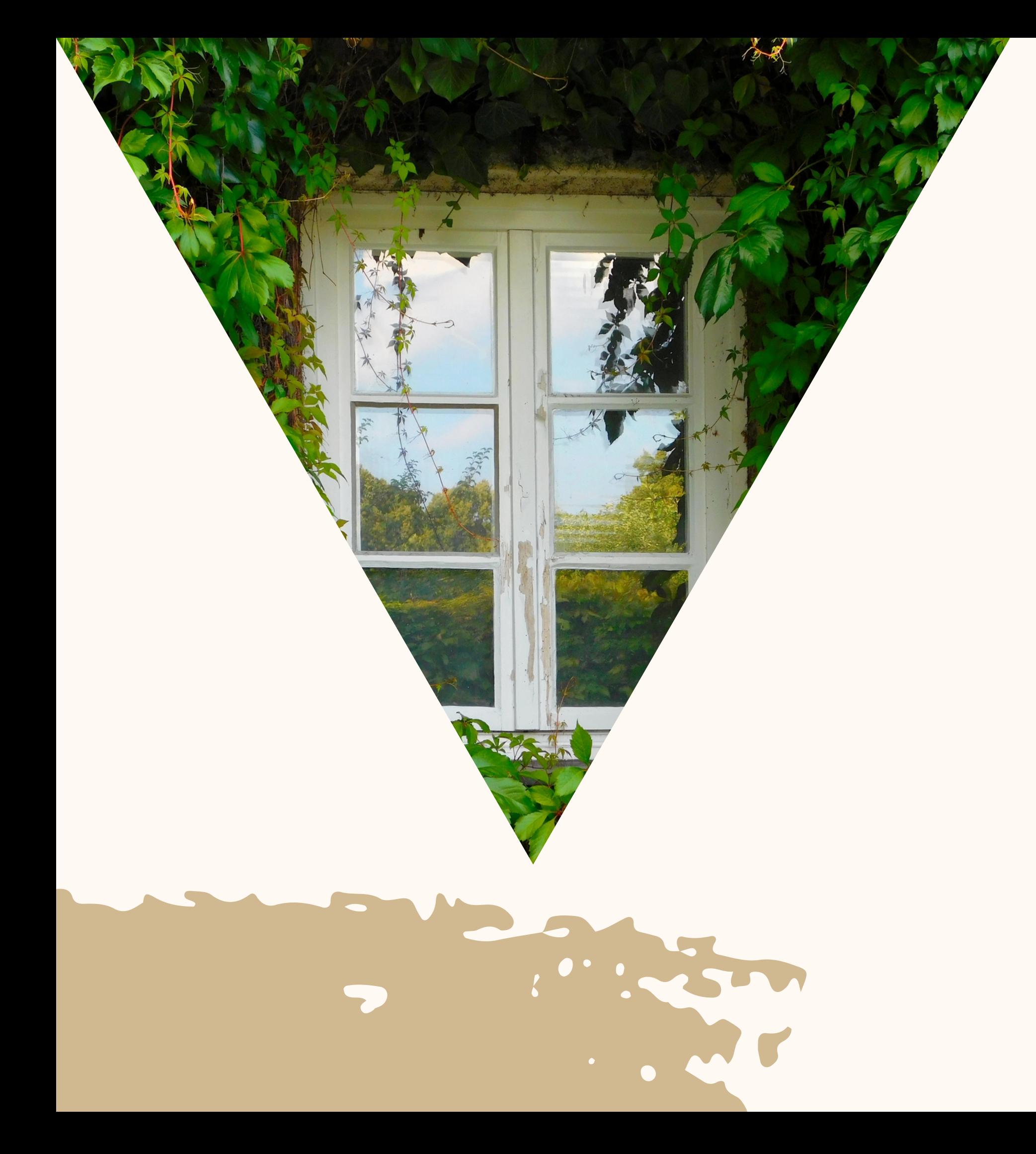

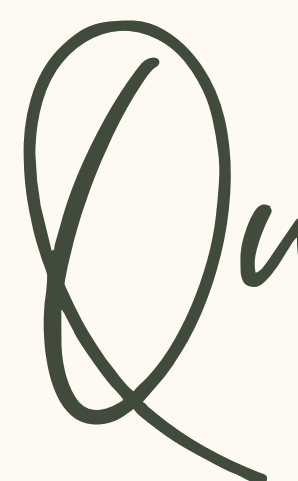

Sistema operativo, carpetas, íconos de aplicaciones, opciones de funcionamiento, contiene la información que manejamos y en sí todo lo que necesitamos para el funcionamiento del equipo. Las carpetas más importantes son Escritorio, Descargas, Documentos, Fotos, Vídeos.

Jne confiene...

- Sectionics

El correo electrónico, también conocido como e-mail, es un servicio de red que permite mandar y recibir mensajes con múltiples destinatarios o receptores, situados en cualquier parte del mundo. Para usar este servicio se necesita cualquiera de los programas de correo electrónico que ofrece la red. En un mensaje de correo electrónico, además de un texto escrito, puede incluir archivos como documentos, imágenes, música, archivos de video, etc. La facilidad de uso, rapidez y el bajo costo de la transmisión de información han hecho que la mayoría de las instituciones y particulares tengan el correo electrónico como principal medio de comunicación.

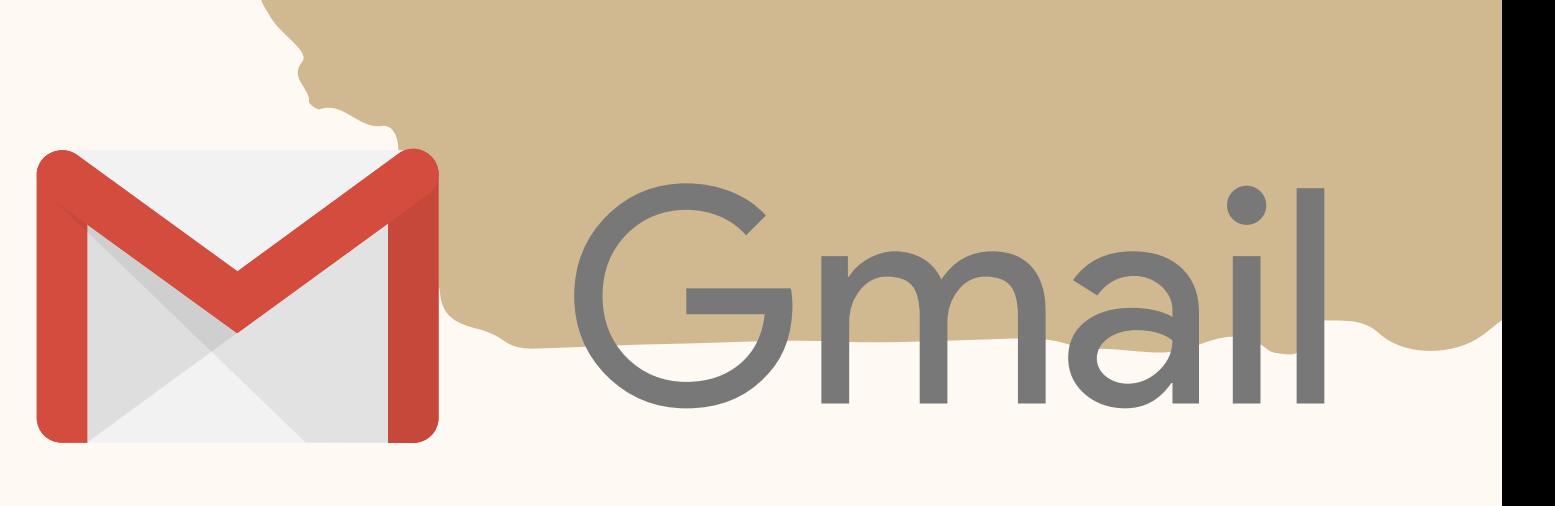

Creación del correo

Importante: creando. recordar facilmente. Colocar datos reales. números.

- Ingresar el tipo de cuenta que estamos
- Inscribir una cuenta que podamos
	-
- Crear una contraseña que sea segura y que no olvidemos, combinar letras mayúsculas y minúsculas, signos y

lazo

Ingresar a la página de Google... En la esquina superior derecha aparece Acceder; allí damos click y nos abre una nueva ventana.

> En la parte inferior de la ventana damos click en crear cuenta y procedemos a ingresar todos los datos que nos solicitan.

Paso 2

importantes

Nuestro correo electrónico quedará vinculado a nuestro teléfono celular y nos permitirá desde allí manejar aspectos importantes de su funcionamiento.

El correo electrónico es de uso personal e intransferible puesto que la información que allí se maneja puede ser de carácter muy personal de tipo bancario o institucional

Google Drive

Herramienta de google, vinculada con nuestro correo que nos permite trabajar y al macernar documentos en la nube.

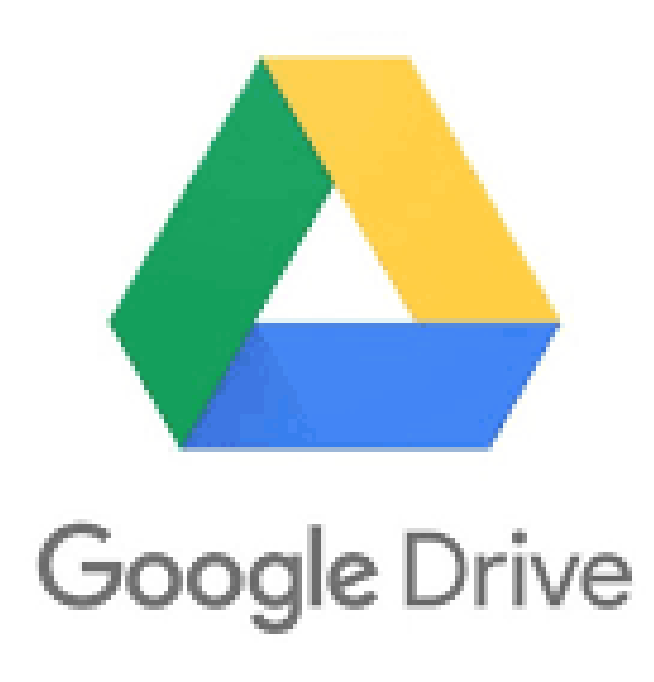

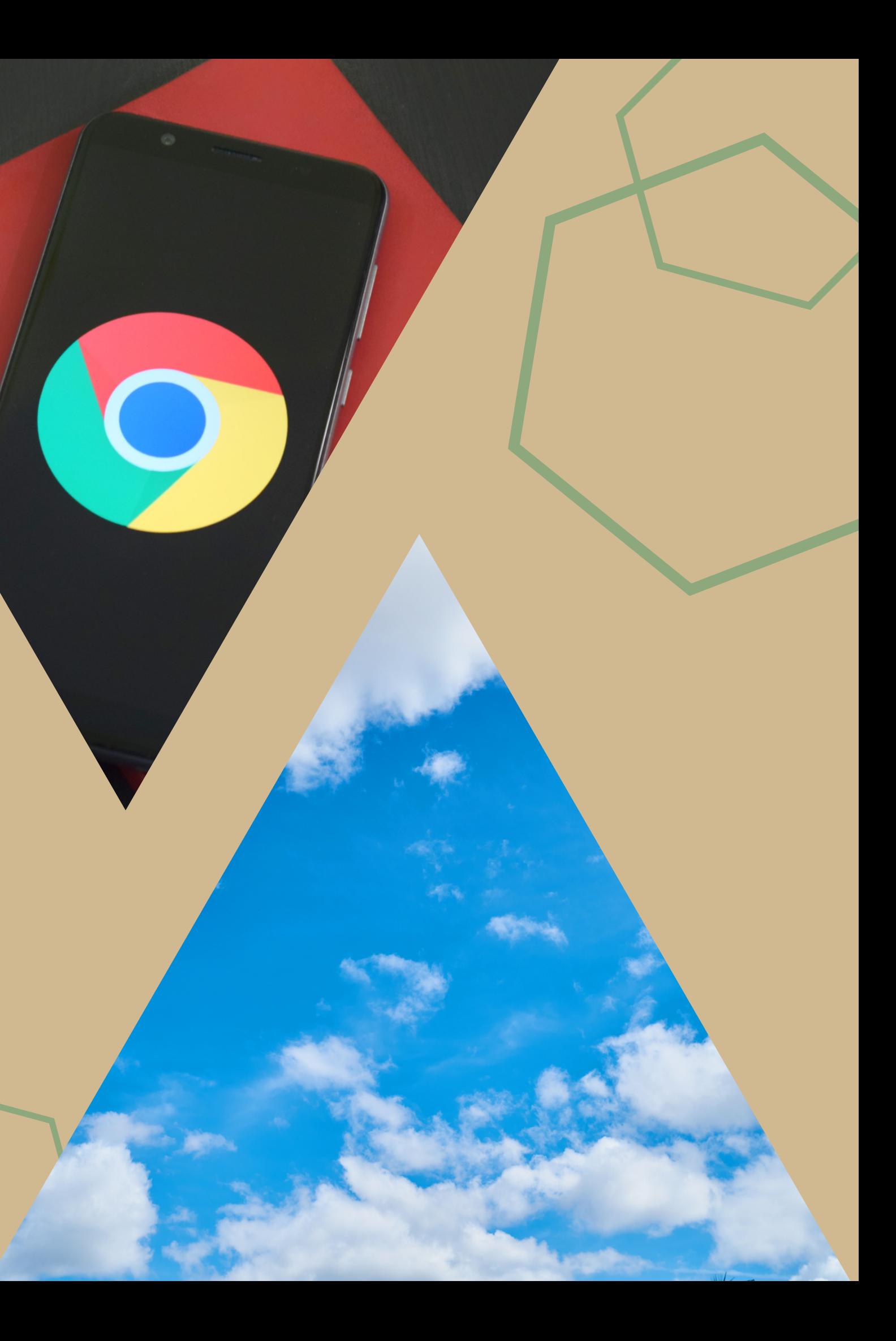

más importantes actualmente, se procesan documentos de pdf, imágenes, word y power ponit.

 $G$ mall  $VQf$ 

cumple funciones similares a Ilove PDF es de facil uso y manejo.

## Convertidor de documentos uno de los convertidores

El uso de convertidores de documentos permite transformar el contenido en diferentes versiones para adaptarlo a sus necesidades empresariales. Es posible que quiera convertir borradores de documentación a un formato diferente y final para archivarlos a largo plazo; o quizás necesite convertir documentación interna a un formato diferente para colocarla en un sitio en el que quede expuesta para el cliente.

 $\bigcup_{\text{ove}} \bigcup_{\text{int}} f$ 

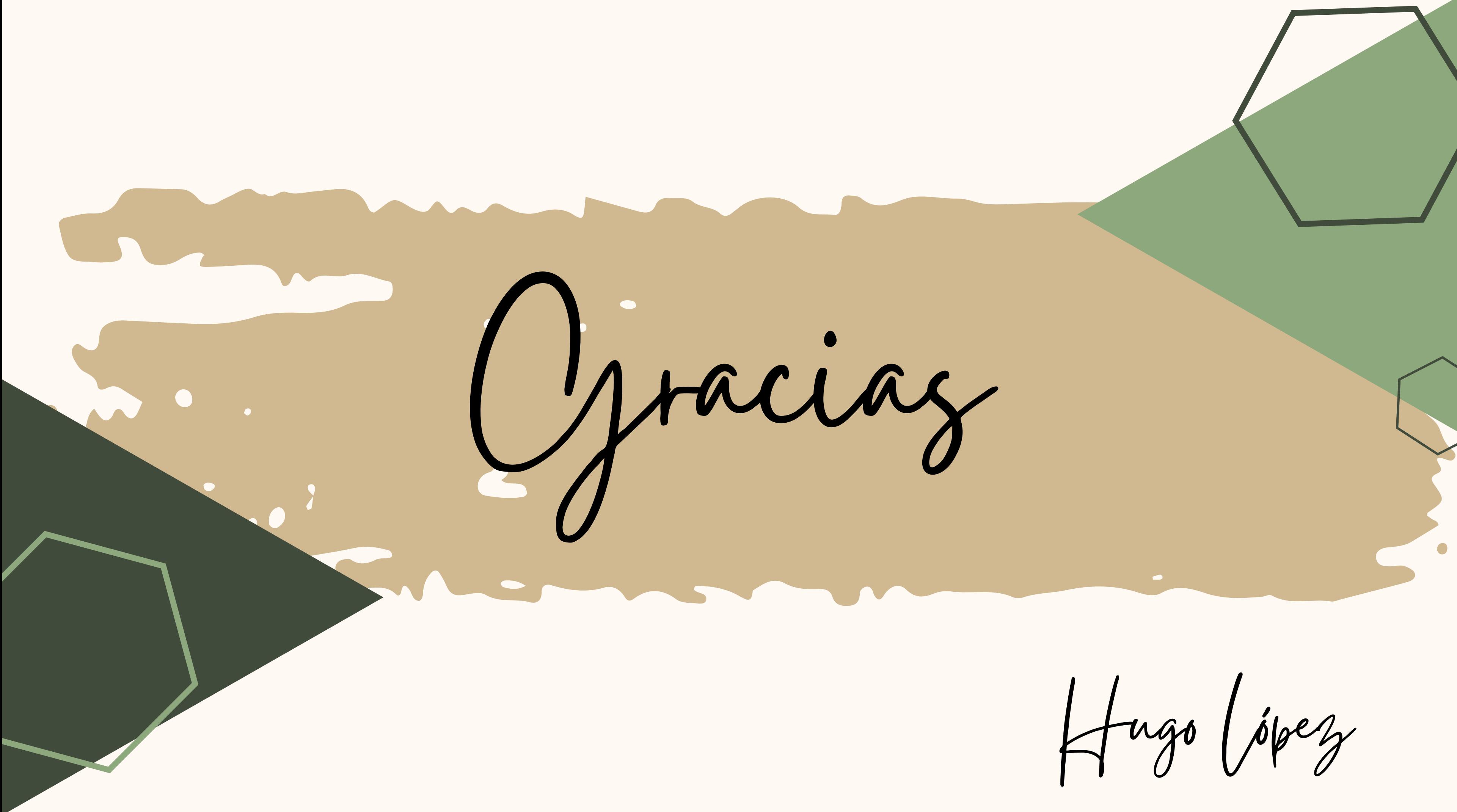